**Zał. nr 2 do Programu studiów** 

## **OPIS PROGRAMU STUDIÓW**

**Kierunek studiów** Informatyka techniczna (Inżynieria systemów informatycznych) **Profil** ogólnoakademicki**Poziom studiów** Drugiego stopnia (magisterskie) **Forma studiów** stacjonarna

## **1. Opis ogólny**

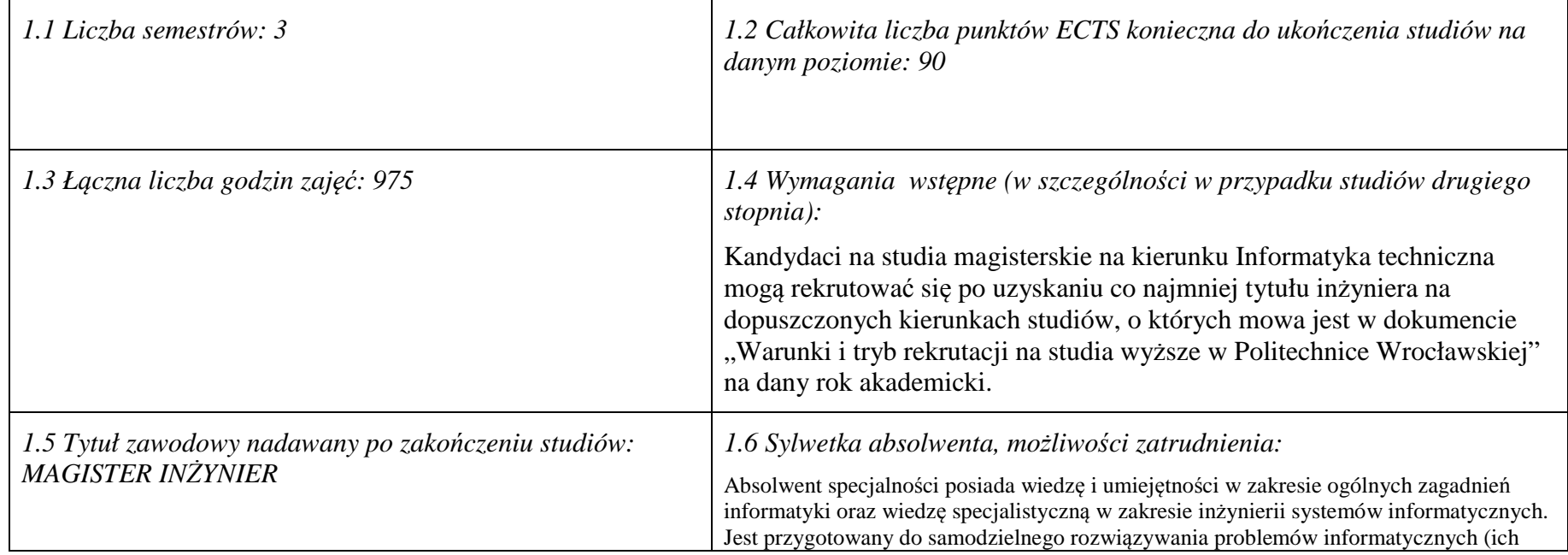

<sup>1</sup>BU – liczba punktów ECTS przypisanych zajęciom wymagającym bezpośredniego udziału nauczycieli lub innych osób prowadzących zajęcia

<sup>3</sup>Egzamin – E, zaliczenie na ocen<sup>ę</sup> – Z. W grupie kursów po literze E lub Z wpisać w nawiasie formę kursu końcowego (w, c, l, s, p)

 $4$ Kurs/ grupa kursów Ogólnouczelniany – O

<sup>5</sup>Kurs/ grupa kursów związany/-a z prowadzoną dział. naukow<sup>ą</sup> – DN

<sup>6</sup> Kurs / grupa kursów o charakterze praktycznym – P. W grupie kursów w nawiasie wpisać liczbę punktów ECTS dla kursów cząstkowych o charakterze praktycznym

 ${}^{2}$ Tradycyjna – T, zdalna – Z

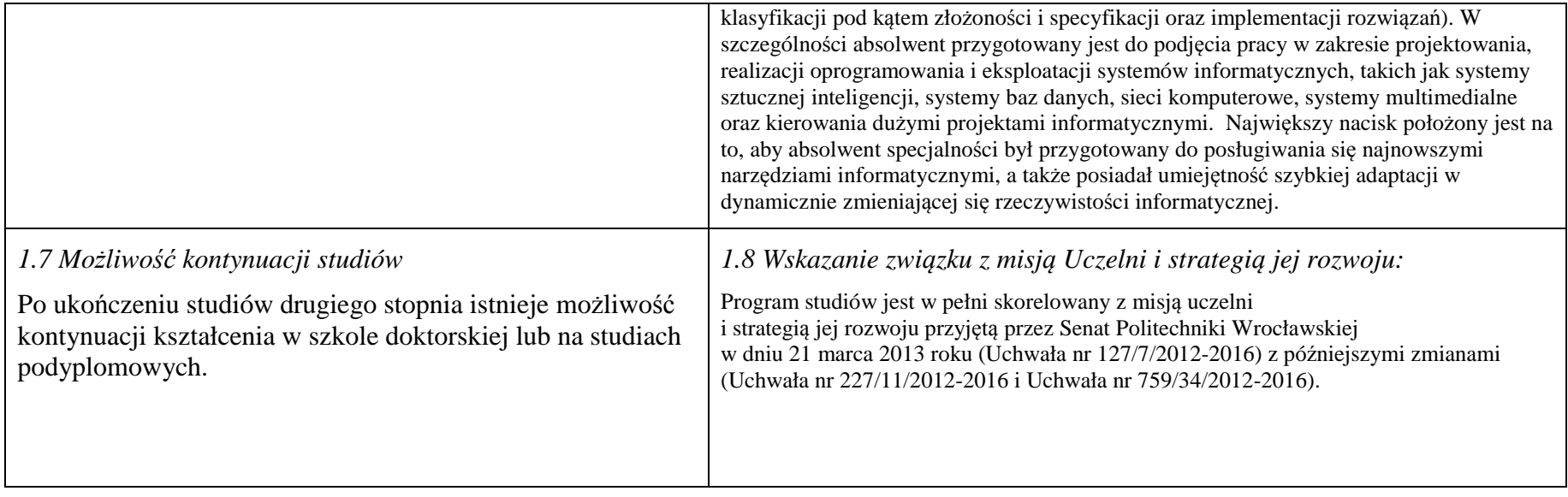

## **2. Opis szczegółowy**

**2.1 Całkowita liczba efektów uczenia się w programie studiów: W (wiedza) = 7, U (umiejętności) =8, K (kompetencje) = 4, W + U +**  $K = 19$ 

 **2.2 Dla kierunku studiów przyporządkowanego do więcej niż jednej dyscypliny – liczba efektów uczenia się przypisana do dyscypliny:** 

> **D1 (wiodąca) ……… (***liczba ta musi być większa od połowy całkowitej liczby efektów uczenia się )*  **D2 ………..**

**D3 ………..** 

**D4 ………..** 

## **2.3 Dla kierunku studiów przyporządkowanego do więcej niż jednej dyscypliny – procentowy udział liczby punktów ECTS dla każdej z dyscyplin:**

<sup>1</sup>BU – liczba punktów ECTS przypisanych zajęciom wymagających bezpośredniego udziału nauczycieli lub innych osób prowadzących zajęcia

2

 $2$ Tradycyjna – T, zdalna – Z

<sup>3</sup>Egzamin – E, zaliczenie na ocen<sup>ę</sup> – Z. W grupie kursów po literze E lub Z w nawiasie wpisać formę kursu końcowego (w, c, l, p, s)

 $4$ Kurs/ grupa kursów Ogólnouczelniany – O

<sup>6</sup> Kurs / grupa kursów o charakterze praktycznym – P. W grupie kursów w nawiasie wpisać liczbę punktów ECTS dla kursów cząstkowych o charakterze praktycznym

<sup>5</sup>Kurs/ grupa kursów związany/-na z prowadzoną działalnością naukow<sup>ą</sup> – DN

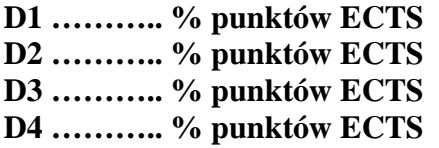

## **2.4a. Dla kierunku studiów o profilu ogólnoakademickim – liczba punktów ECTS przypisana zajęciom związanym z prowadzoną w** Uczelni działalnością naukową w dyscyplinie lub dyscyplinach, do których przyporządkowany jest kierunek studiów - DN (musi być większa *niż 50 % całkowitej liczby punktów ECTS z p. 1.2)* **71**

## **2.4b. Dla kierunku studiów o profilu praktycznym - liczba punktów ECTS przypisana zajęciom kształtującym umiejętności**

**praktyczne (***musi być większa niż 50 % całkowitej liczby punktów ECTS z p. 1.2***)**

### **2.5 Zwięzła analiza zgodności zakładanych efektów uczenia się z potrzebami rynku pracy**

 1. Wiedza, umiejętności i kompetencje absolwenta specjalności INS są w pełni zgodne z oczekiwaniami pracodawców oferujących zatrudnienie w sektorze technologii informatycznych. Absolwent ma wiedzę i umiejętności ogólną z zakresu informatyki, a także wiedzę, umiejętności i kompetencje specjalistyczne w zakresie inżynierii oprogramowania – potrafi posługiwać się najnowszymi narzędziami informatycznymi, biegle posługuje się zarówno językami modelowania (np. UML), jak i nowoczesnymi językami programowania i platformami programistycznymi (C++, Java, .NET), zna oraz umie projektować i zarządzać sieciami komputerowymi, umie rozwiązywać trudne zagadnienia informatyczne przy użyciu nowoczesnych technik z zakresu sztucznej inteligencji, potrafi zarządzać projektami informatycznymi, zna

 i umie oprogramować systemy grafiki komputerowej czasu rzeczywistego. Zgodność efektów kształcenia jest zgodna z oczekiwaniami zarówno w zakresie lokalnego rynku pracy (absolwenci bez problemu znajdują zatrudnienie w takich firmach działających na rynku lokalnym, jak VOLVO, NSN, Teta, InsERT, Sente, Techland), jak i rynkiem ogólnokrajowym, czy wręcz światowym (wielu absolwentów znajduje zatrudnienie w międzynarodowych korporacjach poza granicami kraju, takich jak Microsoft, czy IBM).

### **2.6. Łączna liczba punktów ECTS, którą student musi uzyskać na zajęciach wymagających bezpośredniego udziału nauczycieli akademickich lub innych osób prowadzących zajęcia** (wpisać sumę punktów ECTS dla kursów/ grup kursów oznaczonych kodem BU<sup>1</sup>, przy czym dla studiów stacjonarnych liczba ta musi być większa niż 50 % całkowitej liczby punktów ECTS z p. 1.2) 53 ECTS

## **2.7. Łączna liczba punktów ECTS, którą student musi uzyskać w ramach zajęć z zakresu nauk podstawowych**

<sup>1</sup>BU – liczba punktów ECTS przypisanych zajęciom wymagających bezpośredniego udziału nauczycieli lub innych osób prowadzących zajęcia  $2$ Tradycyjna – T, zdalna – Z

3

<sup>6</sup> Kurs / grupa kursów o charakterze praktycznym – P. W grupie kursów w nawiasie wpisać liczbę punktów ECTS dla kursów cząstkowych o charakterze praktycznym

<sup>3</sup>Egzamin – E, zaliczenie na ocen<sup>ę</sup> – Z. W grupie kursów po literze E lub Z w nawiasie wpisać formę kursu końcowego (w, c, l, p, s)

<sup>4</sup>Kurs/ grupa kursów Ogólnouczelniany – O

<sup>5</sup>Kurs/ grupa kursów związany/-na z prowadzoną działalnością naukow<sup>ą</sup> – DN

<sup>7</sup>KO - kształcenia ogólnego, PD – podstawowy, K – kierunkowy, S – specjalnościowy

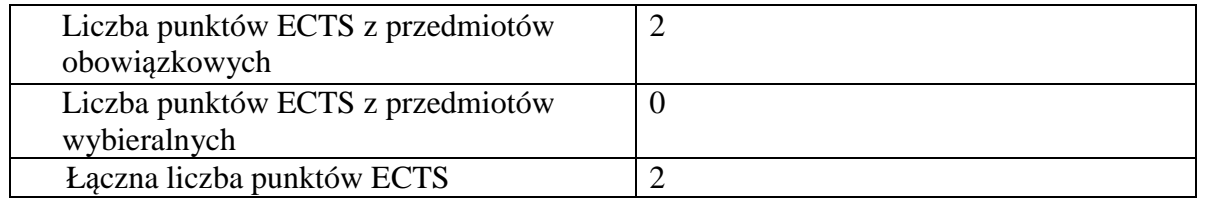

**2.8. Łączna liczba punktów ECTS, którą student musi uzyskać w ramach zajęć o charakterze praktycznym, w tym zajęćlaboratoryjnych i projektowych** (wpisać sumę punktów ECTS kursów/grup kursów oznaczonych kodem P)

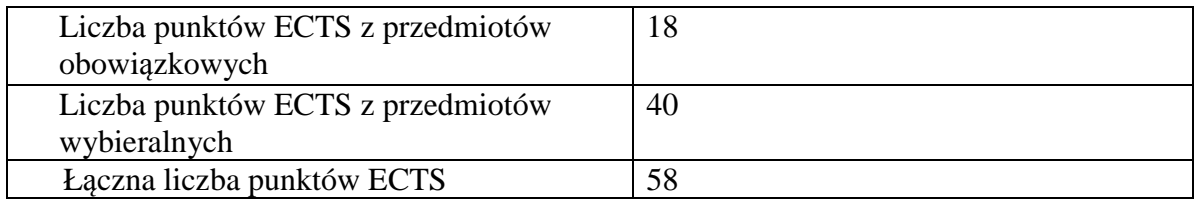

**2.9. Minimalna liczba punktów ECTS , którą student musi uzyskać, realizując bloki kształcenia oferowane na zajęciach ogólnouczelnianych lub na innym kierunku studiów** (wpisać sumę punktów ECTS kursów/grup kursów oznaczonych kodem O)10 punktów ECTS

**2.10. Łączna liczba punktów ECTS, którą student może uzyskać, realizując bloki wybieralne (min. 30 % całkowitej liczby punktów ECTS) 60 punktów ECTS** 

<sup>1</sup>BU – liczba punktów ECTS przypisanych zajęciom wymagających bezpośredniego udziału nauczycieli lub innych osób prowadzących zajęcia  $2$ Tradycyjna – T, zdalna – Z

4

<sup>3</sup>Egzamin – E, zaliczenie na ocen<sup>ę</sup> – Z. W grupie kursów po literze E lub Z w nawiasie wpisać formę kursu końcowego (w, c, l, p, s)

<sup>4</sup>Kurs/ grupa kursów Ogólnouczelniany – O

<sup>6</sup> Kurs / grupa kursów o charakterze praktycznym – P. W grupie kursów w nawiasie wpisać liczbę punktów ECTS dla kursów cząstkowych o charakterze praktycznym

<sup>5</sup>Kurs/ grupa kursów związany/-na z prowadzoną działalnością naukow<sup>ą</sup> – DN

## **3. Opis procesu prowadzącego do uzyskania efektów uczenia się:**

 Realizując program nauczania studenci uczęszczają na zajęcia zorganizowane. Zgodnie z regulaminem studiów wyższych w Politechnice Wrocławskiej student ma obowiązek uczestniczenia w zajęciach. Zajęcia prowadzone są w formach określonych regulaminem studiów, przy czym wykorzystywane są zarówno tradycyjne metody i narzędzia dydaktyczne jak i możliwości oferowane przez uczelnianą platformę e-learningową. Poza godzinami zajęć Prowadzący są dostępni dla studentów w wyznaczonych i ogłoszonych na stronie Wydziału godzinach konsultacji. Ważnym elementem uczenia się jest praca własna studenta, polegająca na przygotowywaniu się do zajęć (na podstawie materiałów udostępnianych przez Prowadzących, jak i zalecanej literatury), studiowaniu literatury, opracowywaniu raportów i sprawozdań, przygotowywaniu się do kolokwiów i egzaminów.

Do każdego efektu uczenia się PRK przyporządkowane są kody kursów obecnych w programie studiów. Zaliczenie tych kursów (tego kursu) oznacza uzyskanie danego efektu. Kursy zaliczane są na podstawie form kontroli nabytej wiedzy, umiejętności i kompetencji społecznych, zdefiniowanych w kartach kursów. Brak osiągnięcia przez studenta efektów uczenia się, przypisanych do kursu skutkuje brakiem zaliczenia kursu i koniecznością powtórnej jego realizacji.

Zaliczenie każdego semestru studiów uwarunkowane jest zdobyciem określonej programem studiów liczby punktów ECTS, co jest jednoznaczne z osiągnięciem większości efektów uczenia się przewidzianych w danym semestrze. Kursy niezaliczone student musi powtórzyć w kolejnych semestrach, osiągając w ten sposób pozostałe efekty uczenia się.

Pozytywne ukończenie studiów możliwe jest po osiągnięciu przez studenta wszystkich efektów uczenia się określonych programem studiów.

Jakość prowadzonych zajęć i osiąganie efektów uczenia się kontrolowane są przez Wydziałowy System Zapewnienia Jakości Kształcenia, obejmujący między innymi procedury tworzenia i modyfikowania programów kształcenia, indywidualizowania programów studiów, realizowania procesu dydaktycznego oraz dyplomowania. Kontrola jakości procesu kształcenia obejmuje ewaluację osiąganych przez studentów efektów uczenia się. Kontrola jakości prowadzonych zajęć wspomagana jest przez hospitacje oraz ankietyzacje, przeprowadzane według <sup>ś</sup>ciśle zdefiniowanych wydziałowych procedur.

<sup>1</sup>BU – liczba punktów ECTS przypisanych zajęciom wymagających bezpośredniego udziału nauczycieli lub innych osób prowadzących zajęcia  $2$ Tradycyjna – T, zdalna – Z

<sup>3</sup>Egzamin – E, zaliczenie na ocen<sup>ę</sup> – Z. W grupie kursów po literze E lub Z w nawiasie wpisać formę kursu końcowego (w, c, l, p, s)

<sup>4</sup>Kurs/ grupa kursów Ogólnouczelniany – O

<sup>6</sup> Kurs / grupa kursów o charakterze praktycznym – P. W grupie kursów w nawiasie wpisać liczbę punktów ECTS dla kursów cząstkowych o charakterze praktycznym

<sup>5</sup>Kurs/ grupa kursów związany/-na z prowadzoną działalnością naukow<sup>ą</sup> – DN

# **4. Lista bloków zajęć:**

# **4.1. Lista bloków zajęć obowiązkowych:**

# **4.1.1 Lista bloków kształcenia ogólnego**

**4.1.1.1 Blok** *Przedmioty humanistyczno-menedżerskie (min. 5 pkt. ECTS):* 

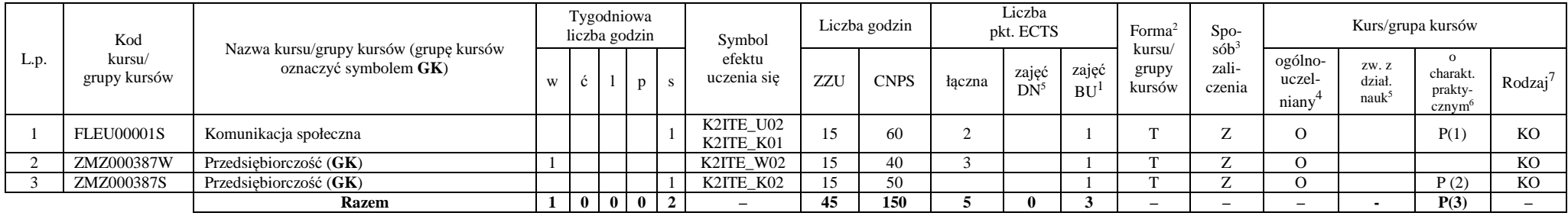

### **Razem dla bloków kształcenia ogólnego**

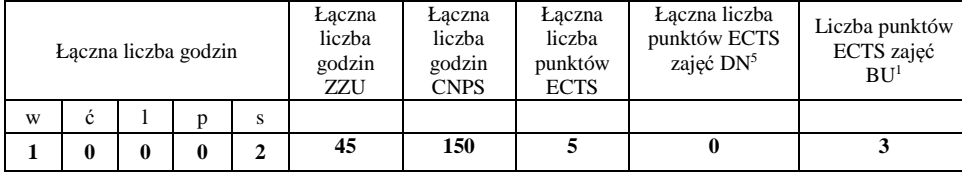

<sup>1</sup>BU – liczba punktów ECTS przypisanych zajęciom wymagających bezpośredniego udziału nauczycieli lub innych osób prowadzących zajęcia  $2$ Tradycyjna – T, zdalna – Z

<sup>3</sup>Egzamin – E, zaliczenie na ocen<sup>ę</sup> – Z. W grupie kursów po literze E lub Z w nawiasie wpisać formę kursu końcowego (w, c, l, p, s)

 $4$ Kurs/ grupa kursów Ogólnouczelniany – O

<sup>5</sup>Kurs/ grupa kursów związany/-na z prowadzoną działalnością naukow<sup>ą</sup> – DN

<sup>6</sup> Kurs / grupa kursów o charakterze praktycznym – P. W grupie kursów w nawiasie wpisać liczbę punktów ECTS dla kursów cząstkowych o charakterze praktycznym

## **4.1.2 Lista bloków z zakresu nauk podstawowych**

## **4.1.2.1 Blok** *Matematyka*

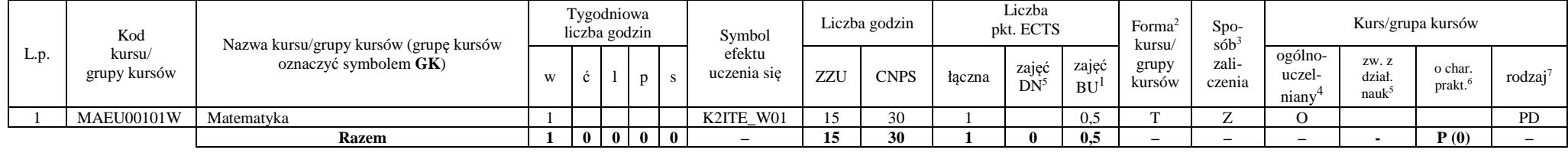

#### **4.1.2.2 Blok** *Fizyka*

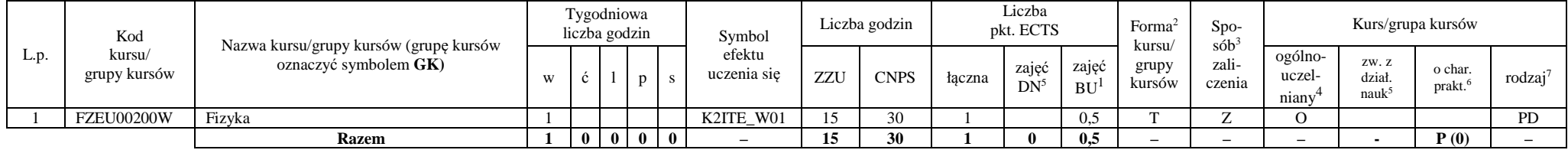

#### **Razem dla bloków z zakresu nauk podstawowych:**

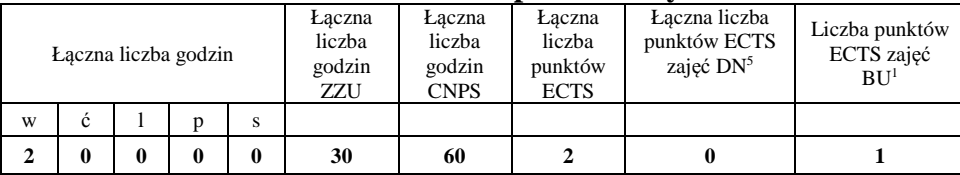

<sup>1</sup>BU – liczba punktów ECTS przypisanych zajęciom wymagających bezpośredniego udziału nauczycieli lub innych osób prowadzących zajęcia  $2$ Tradycyjna – T, zdalna – Z

 ${}^{3}$ Egzamin – E, zaliczenie na ocenę – Z. W grupie kursów po literze E lub Z w nawiasie wpisać formę kursu końcowego (w, c, l, p, s)

 $4$ Kurs/ grupa kursów Ogólnouczelniany – O

<sup>5</sup>Kurs/ grupa kursów związany/-na z prowadzoną działalnością naukow<sup>ą</sup> – DN

<sup>6</sup> Kurs / grupa kursów o charakterze praktycznym – P. W grupie kursów w nawiasie wpisać liczbę punktów ECTS dla kursów cząstkowych o charakterze praktycznym

<sup>7</sup>KO - kształcenia ogólnego, PD – podstawowy, K – kierunkowy, S – specjalnościowy

7

# **4.1.3 Lista bloków kierunkowych**

## **4.1.3.1 Blok** *Przedmioty obowiązkowe kierunkowe*

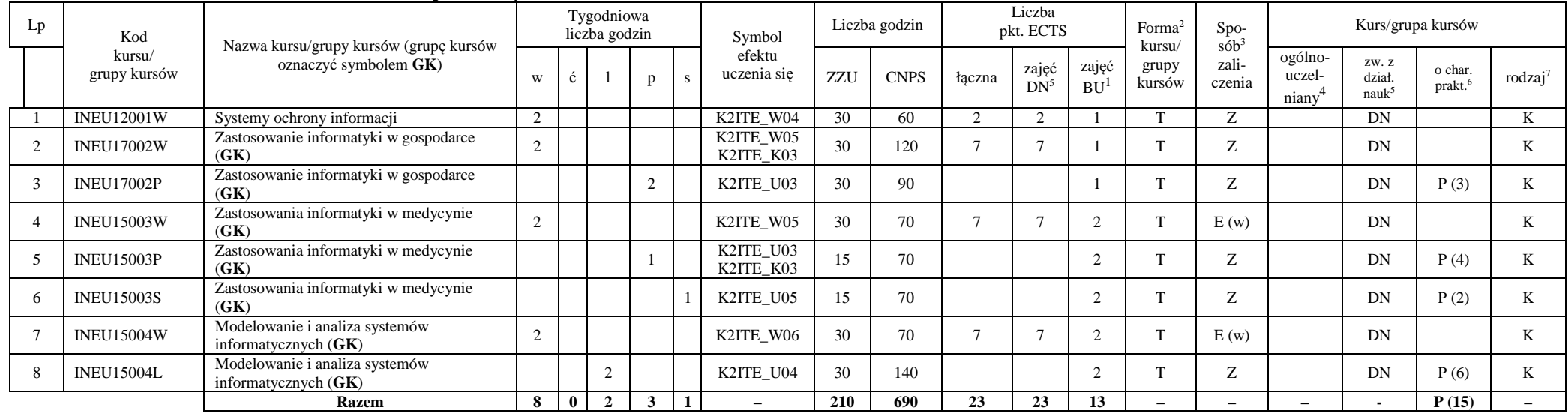

## **Razem (dla bloków kierunkowych):**

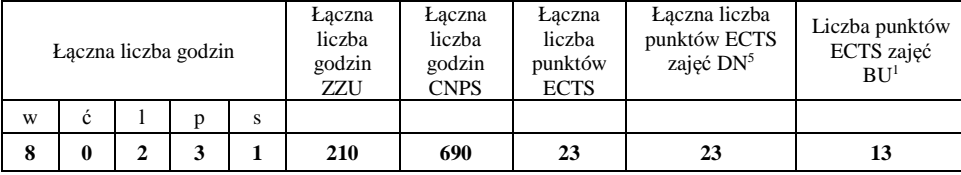

<sup>1</sup>BU – liczba punktów ECTS przypisanych zajęciom wymagających bezpośredniego udziału nauczycieli lub innych osób prowadzących zajęcia  $2$ Tradycyjna – T, zdalna – Z

<sup>3</sup>Egzamin – E, zaliczenie na ocen<sup>ę</sup> – Z. W grupie kursów po literze E lub Z w nawiasie wpisać formę kursu końcowego (w, c, l, p, s)

 $4$ Kurs/ grupa kursów Ogólnouczelniany – O

<sup>5</sup>Kurs/ grupa kursów związany/-na z prowadzoną działalnością naukow<sup>ą</sup> – DN

<sup>6</sup> Kurs / grupa kursów o charakterze praktycznym – P. W grupie kursów w nawiasie wpisać liczbę punktów ECTS dla kursów cząstkowych o charakterze praktycznym

 $7<sup>KO</sup>$  - kształcenia ogólnego, PD – podstawowy, K – kierunkowy, S – specjalnościowy

8

# **4.2 Lista bloków wybieralnych 4.2.1 Lista bloków kształcenia ogólnego**

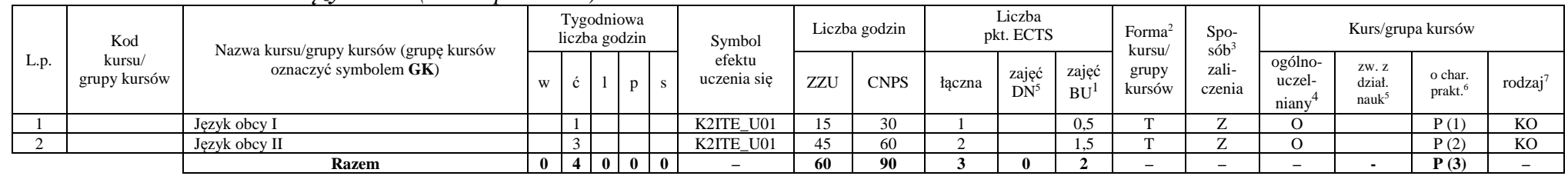

### **4.2.1.1 Blok** *Języki obce (min. 3 pkt ECTS):*

## **Razem dla bloków kształcenia ogólnego:**

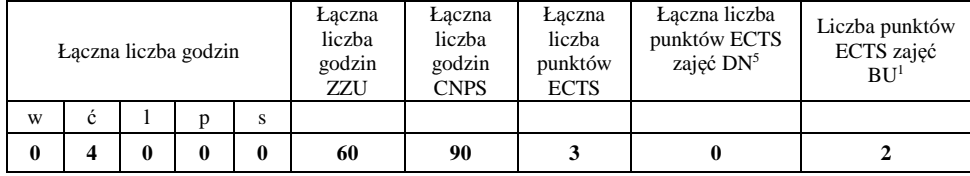

<sup>1</sup>BU – liczba punktów ECTS przypisanych zajęciom wymagających bezpośredniego udziału nauczycieli lub innych osób prowadzących zajęcia  $2$ Tradycyjna – T, zdalna – Z

<sup>3</sup>Egzamin – E, zaliczenie na ocen<sup>ę</sup> – Z. W grupie kursów po literze E lub Z w nawiasie wpisać formę kursu końcowego (w, c, l, p, s)

 $4$ Kurs/ grupa kursów Ogólnouczelniany – O

<sup>5</sup>Kurs/ grupa kursów związany/-na z prowadzoną działalnością naukow<sup>ą</sup> – DN

<sup>6</sup> Kurs / grupa kursów o charakterze praktycznym – P. W grupie kursów w nawiasie wpisać liczbę punktów ECTS dla kursów cząstkowych o charakterze praktycznym

## **4.2.2 Lista bloków specjalnościowych**

| Lp.         | Kod                    | Nazwa kursu/grupy kursów (grupę kursów<br>oznaczyć symbolem GK) | Tygodniowa<br>liczba godzin |               |                |   | Symbol                   | Liczba<br>godzin |             | Liczba<br>pkt. ECTS |                 |                          | Forma $\sim$<br>kursu∕   | Spo-<br>$s$ ób $3$ | Kurs/grupa kursów                       |                                     |                                |                     |
|-------------|------------------------|-----------------------------------------------------------------|-----------------------------|---------------|----------------|---|--------------------------|------------------|-------------|---------------------|-----------------|--------------------------|--------------------------|--------------------|-----------------------------------------|-------------------------------------|--------------------------------|---------------------|
|             | kursu/<br>grupy kursów |                                                                 | W                           |               | p              |   | efektu<br>uczenia się    | ZZU              | <b>CNPS</b> | łączna              | zajęć<br>$DN^5$ | zajęć<br>BU <sup>1</sup> | grupy<br>kursów          | zali-<br>czenia    | ogólno-<br>uczel-<br>niany <sup>4</sup> | ZW. Z<br>dział<br>nauk <sup>5</sup> | o char.<br>prakt. <sup>6</sup> | rodzaj <sup>7</sup> |
|             | <b>INEU00207S</b>      | Seminarium specjalnościowe                                      |                             |               |                |   | K2ITE W03                | 30               | 60          | $\overline{2}$      | $\sim$          |                          | m                        | Z                  |                                         | DN                                  | P(2)                           | S                   |
| $\gamma$    | <b>INEU00220W</b>      | Programowanie aplikacji mobilnych (GK)                          | $\triangle$                 |               |                |   | K2ITE W07                | 30               | 60          |                     |                 |                          | m                        | Z                  |                                         | DN                                  |                                | S                   |
|             | <b>INEU00220L</b>      | Programowanie aplikacji mobilnych (GK)                          |                             | $\Omega$      |                |   | K2ITE U08                | 30               | 90          |                     |                 | $\sim$                   |                          | Z                  |                                         | DN                                  | P(3)                           | S                   |
|             | <b>INEU00221W</b>      | Interakcja człowiek-komputer                                    | ി                           |               |                |   | K2ITE W07                | 30               | 90          | 6                   |                 | $\Omega$                 |                          | Z                  |                                         | DN                                  |                                | S                   |
|             | <b>INEU00221P</b>      | Interakcja człowiek-komputer                                    |                             |               |                |   | K2ITE U08                | 30               | 90          |                     |                 | $\mathcal{R}$            |                          | Z                  |                                         | DN                                  | P(3)                           | S                   |
| 6           | <b>INEU00221S</b>      | Interakcja człowiek-komputer                                    |                             |               |                |   | K2ITE U05                | 15               | 30          |                     |                 |                          |                          |                    |                                         | DN                                  |                                | <sub>S</sub>        |
|             | <b>INEU00222W</b>      | Elementy uczenia głębokiego i systemy ekspertowe                |                             |               |                |   | K2ITE W07                | 15               | 30          |                     |                 |                          | m                        | Z                  |                                         | DN                                  |                                | S                   |
| 8           | <b>INEU00222P</b>      | Elementy uczenia głębokiego i systemy ekspertowe                |                             |               |                |   | K2ITE U08                | 30               | 60          |                     |                 |                          | m                        | Z                  |                                         | DN                                  | P(2)                           | S                   |
| $\mathbf Q$ | <b>INEU15205W</b>      | Rozproszone i obiektowe systemy baz danych (GK)                 | $\mathcal{D}$               |               |                |   | K2ITE W07                | 30               | 120         | 6                   |                 | $\gamma$                 |                          | E(w)               |                                         | DN                                  |                                | S                   |
| 10          | <b>INEU15205L</b>      | Rozproszone i obiektowe systemy baz danych (GK)                 |                             | 2             |                |   | K2ITE U08                | 30               | 60          |                     |                 | $\overline{2}$           | m,                       | Z                  |                                         | DN                                  | P(2)                           | S                   |
|             | <b>INEU00206W</b>      | Kierowanie projektem programistycznym (GK)                      | $\gamma$                    |               |                |   | K2ITE W07                | 30               | 75          |                     |                 | $\sim$                   |                          | E(w)               |                                         | DN                                  |                                | S                   |
| 12          | <b>INEU00206S</b>      | Kierowanie projektem programistycznym $(GK)$                    |                             |               |                |   | K2ITE U05                | 15               | 75          |                     |                 | $\Omega$                 |                          | Z                  |                                         | DN                                  | P(3)                           | S                   |
| 13          | <b>INEU00219W</b>      | Ochrona danych                                                  |                             |               |                |   | K2ITE W07                | 15               | 60          | $\gamma$            | $\sim$          |                          |                          | Z                  |                                         | DN                                  |                                | S                   |
| 14          | <b>INEU00217W</b>      | Hurtownie danych i Big Data $(GK)$                              | 2                           |               |                |   | K2ITE W07                | 30               | 30          |                     | $\gamma$        |                          | m                        | Z                  |                                         | DN                                  |                                | S                   |
| 15          | <b>INEU00217L</b>      | Hurtownie danych i Big Data(GK)                                 |                             | 2             |                |   | K2ITE U08                | 30               | 90          |                     |                 |                          | m                        | Z                  |                                         | DN                                  | P(3)                           | S                   |
| 16          | <b>INEU17218W</b>      | Inteligencja obliczeniowa i jej zastosowania (GK)               | $\overline{2}$              |               |                |   | K2ITE_W07                | 30               | 45          | 5                   |                 |                          |                          | E(w)               |                                         | DN                                  |                                | S                   |
| 17          | <b>INEU17218L</b>      | Inteligencja obliczeniowa i jej zastosowania (GK)               |                             | 2             |                |   | K2ITE_U08                | 30               | 105         |                     |                 |                          |                          | Z                  |                                         | DN                                  | P(2)                           | S                   |
| 18          | <b>INEU00211S</b>      | Seminarium dyplomowe                                            |                             |               |                |   | K2ITE U06                | 30               | 90          | $\mathcal{R}$       | -2              | $\gamma$                 | T.                       | Z                  |                                         | DN                                  | P(3)                           | S                   |
|             |                        | Razem                                                           | 13                          | 9<br>$\bf{0}$ | $\overline{4}$ | 6 | $\overline{\phantom{0}}$ | 480              | 1260        | 42                  | 33              | 29                       | $\overline{\phantom{0}}$ |                    |                                         | $\blacksquare$                      | P(25)                          |                     |

 **4.2.4.1 Blok** *Przedmioty specjalnościowe Inżynieria systemów informatycznych (min. 42 pkt ECTS):*

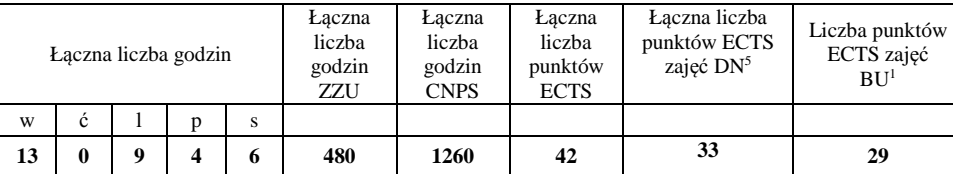

<sup>1</sup>BU – liczba punktów ECTS przypisanych zajęciom wymagających bezpośredniego udziału nauczycieli lub innych osób prowadzących zajęcia  $2$ Tradycyjna – T, zdalna – Z

<sup>3</sup>Egzamin – E, zaliczenie na ocen<sup>ę</sup> – Z. W grupie kursów po literze E lub Z w nawiasie wpisać formę kursu końcowego (w, c, l, p, s)

 $4$ Kurs/ grupa kursów Ogólnouczelniany – O

<sup>5</sup>Kurs/ grupa kursów związany/-na z prowadzoną działalnością naukow<sup>ą</sup> – DN

<sup>6</sup> Kurs / grupa kursów o charakterze praktycznym – P. W grupie kursów w nawiasie wpisać liczbę punktów ECTS dla kursów cząstkowych o charakterze praktycznym

 $7<sup>KO</sup>$  - kształcenia ogólnego, PD – podstawowy, K – kierunkowy, S – specjalnościowy

10

**4.3 Blok praktyk (opinia rady konsultacyjnej wydziału nt. zasad zaliczania praktyki – zał. nr …)** 

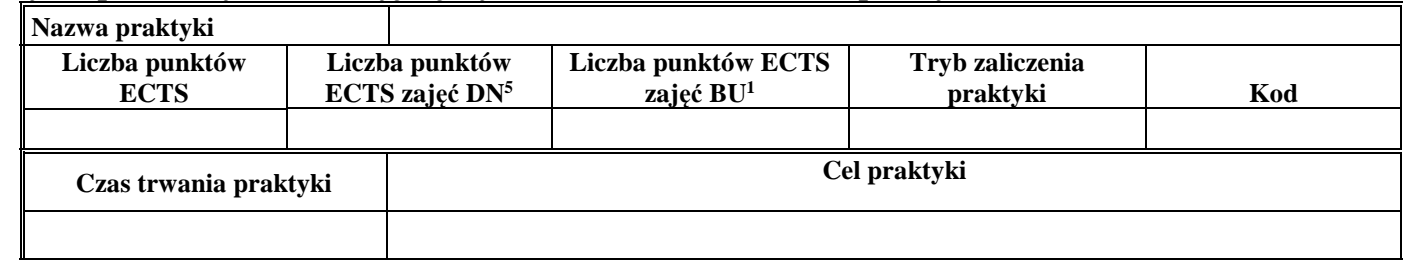

**4.4 Blok "praca dyplomowa" (o ile jest przewidywana na studiach pierwszego stopnia)** 

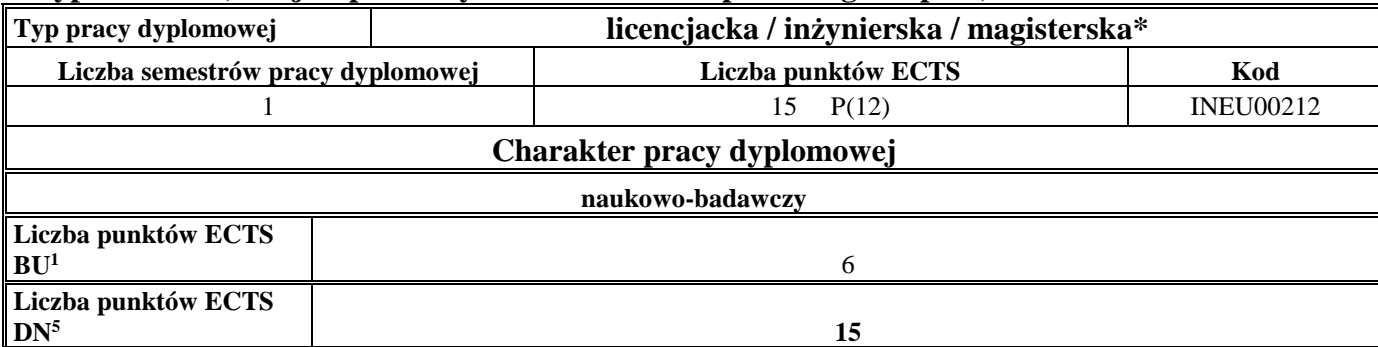

<sup>1</sup>BU – liczba punktów ECTS przypisanych zajęciom wymagających bezpośredniego udziału nauczycieli lub innych osób prowadzących zajęcia  $2$ Tradycyjna – T, zdalna – Z

11

<sup>3</sup>Egzamin – E, zaliczenie na ocen<sup>ę</sup> – Z. W grupie kursów po literze E lub Z w nawiasie wpisać formę kursu końcowego (w, c, l, p, s)

 $4$ Kurs/ grupa kursów Ogólnouczelniany – O

<sup>5</sup>Kurs/ grupa kursów związany/-na z prowadzoną działalnością naukow<sup>ą</sup> – DN

<sup>6</sup> Kurs / grupa kursów o charakterze praktycznym – P. W grupie kursów w nawiasie wpisać liczbę punktów ECTS dla kursów cząstkowych o charakterze praktycznym

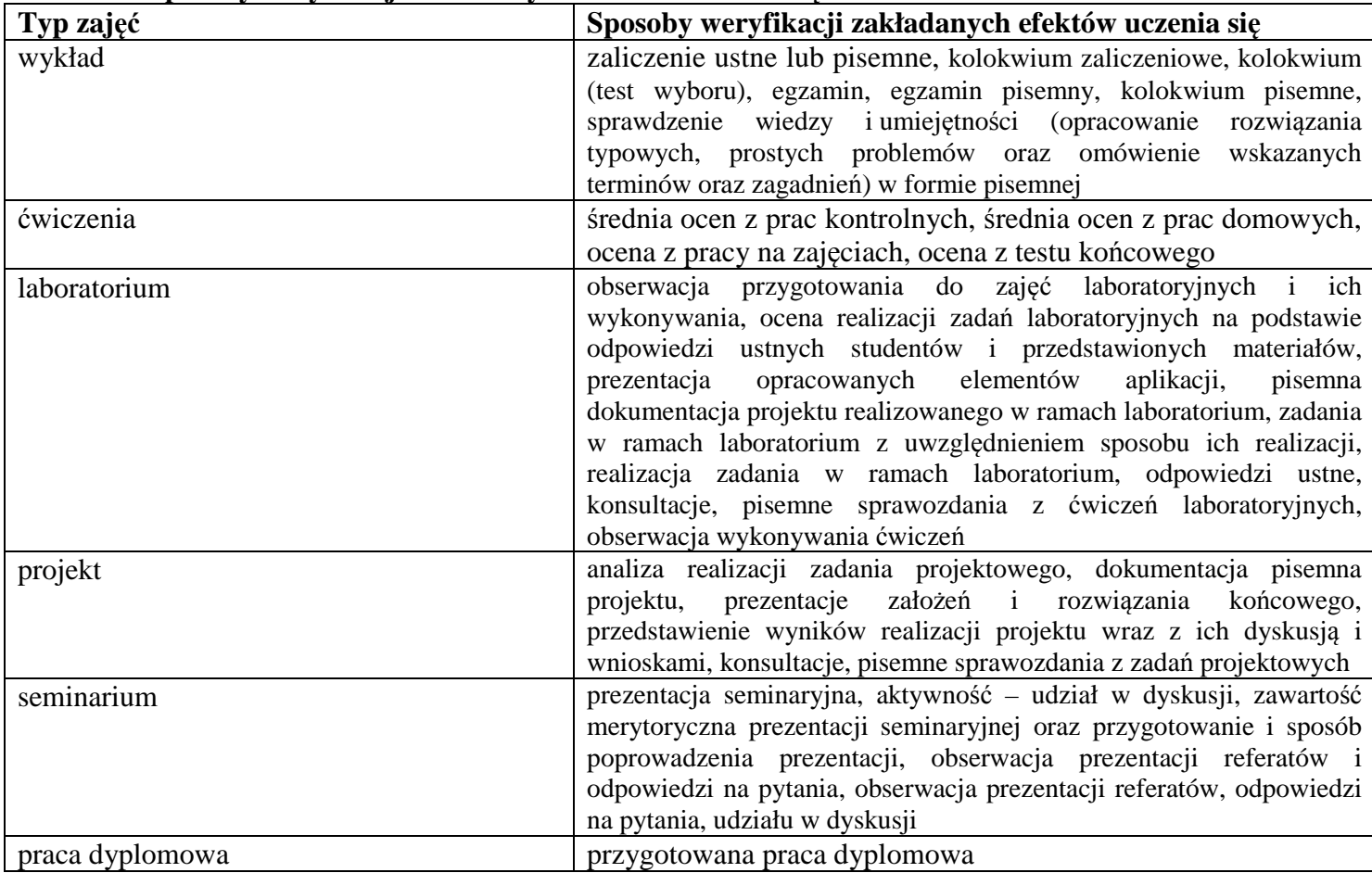

## **5. Sposoby weryfikacji zakładanych efektów uczenia się**

<sup>1</sup>BU – liczba punktów ECTS przypisanych zajęciom wymagających bezpośredniego udziału nauczycieli lub innych osób prowadzących zajęcia  $2$ Tradycyjna – T, zdalna – Z

<sup>3</sup>Egzamin – E, zaliczenie na ocen<sup>ę</sup> – Z. W grupie kursów po literze E lub Z w nawiasie wpisać formę kursu końcowego (w, c, l, p, s) <sup>4</sup>Kurs/ grupa kursów Ogólnouczelniany – O

<sup>5</sup>Kurs/ grupa kursów związany/-na z prowadzoną działalnością naukow<sup>ą</sup> – DN

<sup>6</sup> Kurs / grupa kursów o charakterze praktycznym – P. W grupie kursów w nawiasie wpisać liczbę punktów ECTS dla kursów cząstkowych o charakterze praktycznym

## **6. Zakres egzaminu dyplomowego**

## **PYTANIA KIERUNKOWE**

- 1. Metody uwierzytelniania użytkowników w systemach komputerowych sposoby, wady, zalety
- 2. Mechanizmy ochrony danych w systemach operacyjnych
- 3. Problem komputerowo wspomaganej diagnostyki medycznej i metody budowy algorytmów diagnostycznych
- 4. Zadania komputerowego przetwarzania biosygnałów na wybranym przykładzie (np. EKG, EMG)
- 5. Metody i narzędzia wykorzystywane w opisywaniu procesów biznesowych
- 6. Bezpieczeństwo komunikacji bezprzewodowej i transakcji sieciowych
- 7. Analiza systemów informatycznych z użyciem sieci Petriego
- 8. Weryfikacja modelowa z zastosowaniem logiki temporalnej

## **PYTANIA SPECJALNOŚCIOWE**

- 1. Definicja i zadania eksploracji danych.
- 2. Cel i metody redukcji wielowymiarowości danych masywnych.
- 3. Budowa i metody programowania potoku graficznego współczesnych akceleratorów graficznych.
- 4. Cechy i realizacja transakcji w rozproszonych bazach danych.
- 5. Modele cyklu życia oprogramowania.
- 6. Metody ochrony informacji.
- 7. Obliczenia na danych masywnych z wykorzystaniem paradygmatu Map Reduce.
- 8. Metody i technologie budowy hurtowni danych.
- 9. Metody wspomagania decyzji w systemach ekspertowych.
- 10. Definicja i klasyfikacja gramatyk formalnych. Zastosowanie gramatyk do przetwarzania języka naturalnego.
- 11. Metody reprezentacji i przetwarzania danych w trójwymiarowej grafice komputerowej czasu rzeczywistego.
- 12. Obiektowy model danych podstawowe własności i różnice w stosunku do modelu relacyjnego, przykłady zastosowań.
- 13. Technologie oraz protokoły umożliwiające integrację aplikacji mobilnych z serwisami internetowymi.
- 14. Cykl życia aktywności oraz podstawowe elementy architektoniczne w złożonej aplikacji mobilnej dla systemu Android.

<sup>1</sup>BU – liczba punktów ECTS przypisanych zajęciom wymagających bezpośredniego udziału nauczycieli lub innych osób prowadzących zajęcia  $2$ Tradycyjna – T, zdalna – Z

13

<sup>3</sup>Egzamin – E, zaliczenie na ocen<sup>ę</sup> – Z. W grupie kursów po literze E lub Z w nawiasie wpisać formę kursu końcowego (w, c, l, p, s)

<sup>4</sup>Kurs/ grupa kursów Ogólnouczelniany – O

<sup>5</sup>Kurs/ grupa kursów związany/-na z prowadzoną działalnością naukow<sup>ą</sup> – DN

<sup>6</sup> Kurs / grupa kursów o charakterze praktycznym – P. W grupie kursów w nawiasie wpisać liczbę punktów ECTS dla kursów cząstkowych o charakterze praktycznym

## **7. Wymagania dotyczące terminu zaliczenia określonych kursów/grup kursów lub wszystkich kursów w poszczególnych blokach**

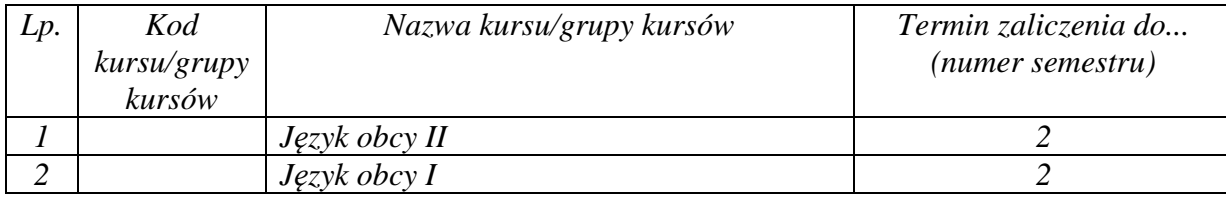

................... ................................................................................

................... ................................................................................

### **8. Plan studiów (załącznik nr 4)**

Zaopiniowane przez właściwy organ uchwałodawczy Samorządu Studenckiego:

Data Imię, nazwisko i podpis przedstawiciela studentów

Data Podpis Dziekana / dyrektora filii

\*niepotrzebne skreślić

<sup>1</sup>BU – liczba punktów ECTS przypisanych zajęciom wymagających bezpośredniego udziału nauczycieli lub innych osób prowadzących zajęcia  $2$ Tradycyjna – T, zdalna – Z

14

<sup>3</sup>Egzamin – E, zaliczenie na ocen<sup>ę</sup> – Z. W grupie kursów po literze E lub Z w nawiasie wpisać formę kursu końcowego (w, c, l, p, s)

 $4$ Kurs/ grupa kursów Ogólnouczelniany – O

<sup>5</sup>Kurs/ grupa kursów związany/-na z prowadzoną działalnością naukow<sup>ą</sup> – DN

<sup>6</sup> Kurs / grupa kursów o charakterze praktycznym – P. W grupie kursów w nawiasie wpisać liczbę punktów ECTS dla kursów cząstkowych o charakterze praktycznym